# МИНИСТЕРСТВО НАУКИ И ВЫСШЕГО ОБРАЗОВАНИЯ РОССИЙСКОЙ ФЕДЕРАЦИИ

## Федеральное государственное бюджетное образовательное учреждение высшего образования "КУБАНСКИЙ ГОСУДАРСТВЕННЫЙ УНИВЕРСИТЕТ"

Институт географии, геологии, туризма и сервиса Кафедра геофизических методов поисков и разведки

# "УТВЕРЖДАЮ"

Проректор по учебной работе качеству образования первый проректор  $(1)$  3/ " lear

## РАБОЧАЯ ПРОГРАММА ДИСЦИПЛИНЫ

## Б1.Б.38 УРАВНЕНИЯ МАТЕМАТИЧЕСКОЙ ФИЗИКИ ДЛЯ ГОРНЫХ **ИНЖЕНЕРОВ**

Специальность 21.05.03 "Технология геологической разведки" Специализация "Геофизические методы исследования скважин"

Квалификация (степень) выпускника: горный инженер-геофизик Форма обучения: очная

Краснодар 2019

Рабочая программа дисциплины "Уравнения математической физики для Федеральным соответствии  $\mathbf{C}$ составлена  $\mathbf{B}$ инженеров" ГОРНЫХ государственным образовательным стандартом высшего образования (ФГОС ВО) по специальности 21.05.03 "Технология геологической разведки", утвержденным приказом Министерства образования и науки Российской Федерации №1300 от 17 октября 2016 г. и приказа Министерства образования и науки Российской Федерации №301 от 05 апреля 2017 г. "Об утверждении Порядка организации и осуществления образовательной деятельности по образовательным программам высшего образования программам специалитета, бакалавриата. программам программам магистратуры".

#### Рецензенты:

Коноплев Юрий Васильевич, д.т.н., профессор, генеральный директор ООО "Нефтегазовая производственная экспедиция"

Калайдина Галина Вениаминовна, к. физ.-мат. наук, доцент кафедры прикладной математики ФГБОУ ВО КубГУ

#### Автор (составитель):

Захарченко Е.И., к.т.н., доцент кафедры геофизических методов поисков и разведки КубГУ

Рабочая программа рассмотрена и утверждена на заседании кафедры геофизических методов поисков и разведки КубГУ Протокол № 10  $\ll \mathcal{A}$  »  $\mathcal{O}5$  2019 г.

И.О. Заведующего кафедрой геофизических методов поисков и Гуленко В.И. разведки, д.т.н.

Рабочая программа одобрена на заседании учебно-методической комиссии Института географии, геологии, туризма и сервиса КубГУ Протокол № 10  $\alpha\sqrt[3]{7}$   $\beta$  2019 r.

Председатель учебно-методической комиссии Института географии, геологии, туризма и сервиса КубГУ, Филобок А.А. к.г.н. доцент

## **СОДЕРЖАНИЕ**

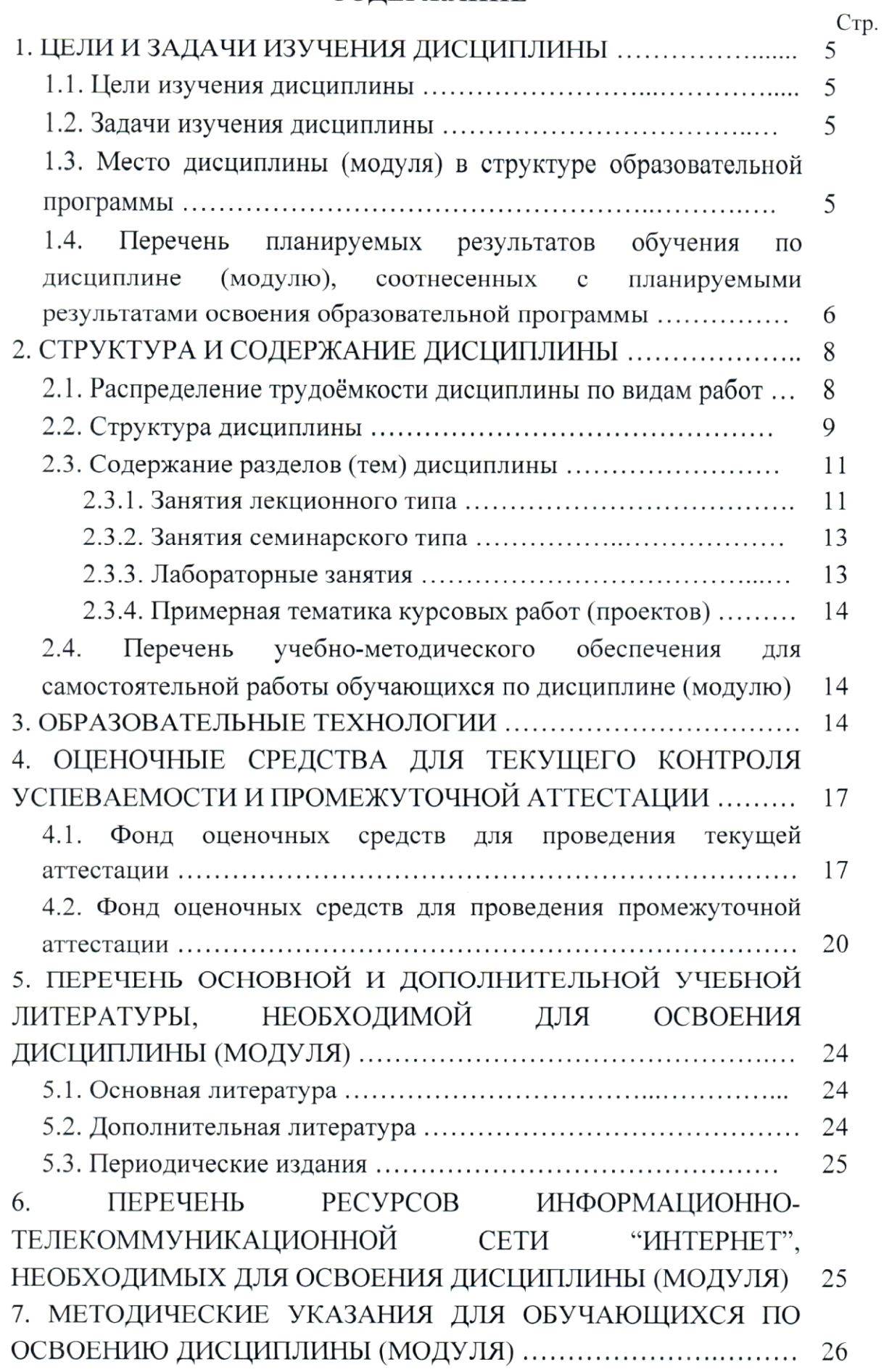

 $\bar{z}$ 

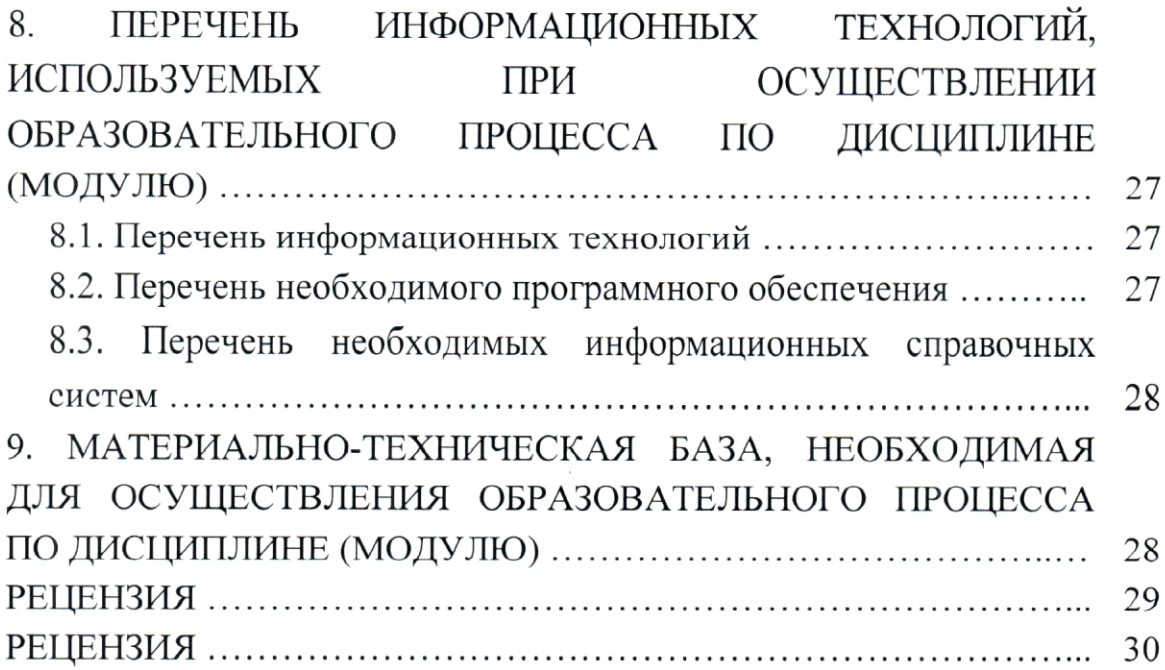

 $\hat{\mathcal{L}}$ 

#### 1. ЦЕЛИ И ЗАДАЧИ ИЗУЧЕНИЯ ДИСЦИПЛИНЫ

#### 1.1. Цели изучения дисциплины

Дисциплина "Уравнения математической физики для горных инженеров" является одним из важных курсов для изучения основных разделов разведочной геофизики, широко применяемой при поисках нефтегазовых месторождений, геологическом картировании, в решении задач инженерной геологии.

Целями освоения дисциплины "Уравнения математической физики для горных инженеров" являются: фундаментальная подготовка в области дифференциальных уравнений с частными производными; овладение аналитическими методами математической физики; овладение современным математическим аппаратом для дальнейшего использования в приложениях; приобретение навыков математического моделирования процессов  $\mathbf{H}$ объектов, разработки математических методов решения задач геофизики.

#### 1.2. Задачи изучения дисциплины

Основными задачами дисциплины "Уравнения математической физики для горных инженеров" являются:

изучение основных методов нахождения точных решений Лапласа, уравнений математической физики: уравнения уравнения колебаний, уравнений теплопроводности и диффузии;

изучение основных методов доказательства существования решений начально-краевых задач для указанных уравнений;

ознакомление с приближенными методами решения ЭТИХ уравнений;

- практическое применение уравнений математической физики для моделирования различного рода процессов и явлений.

Объектами профессиональной деятельности выпускников, освоивших программу специалитета, являются горные породы и геологические тела в земной коре, горные выработки.

### 1.3. Место дисциплины (модуля) в структуре образовательной программы

Дисциплина "Уравнения математической физики ДЛЯ горных инженеров" учебные ПОДГОТОВКИ введена  $\mathbf{B}$ планы специалистов (специальность 21.05.03 "Технология геологической разведки") согласно

5

ФГОС ВО, относится к блоку Б1, к базовой части (Б1.Б). Индекс дисциплины согласно ФГОС - Б1.Б.38, читается в пятом семестре.

Предшествующие смежные дисциплины логически и содержательно взаимосвязанные с изучением данной дисциплины: Б1.Б.06 "Математика", Б1.Б.08 "Физика", Б1.Б.13 "Информатика в геологии", Б1.Б.15.01 "Физика горных пород", Б1.Б.29.01 "Электроразведка", Б1.Б.29.02 "Магниторазведка", Б1.Б.29.03 "Гравиразведка".

Последующие дисциплины, для которых данная дисциплина является предшествующей,  $\, {\bf B}$ соответствии  $\mathbf{C}$ учебным  $E1.E.19$ планом: "Электротехника и электроника", Б1.Б.29.04 "Сейсморазведка", Б1.Б.30 "Геофизические исследования скважин", Б1.Б.33 "Математическое геофизике". Б1.Б.34 "Прикладная моделирование  $\overline{B}$ теплофизика  $\overline{B}$ геологических средах", Б1.Б.35 "Нефтяная подземная гидродинамика".

Дисциплина предусмотрена основной образовательной программой (ООП) КубГУ (специальность 21.05.03 "Технология геологической разведки") в объёме 2 зачетных единиц (72 часа, итоговый контроль зачет).

### 1.4. Перечень планируемых результатов обучения по дисциплине (модулю), соотнесенных с планируемыми результатами освоения образовательной программы

Процесс изучения дисциплины "Уравнения математической физики для горных инженеров" направлен на формирование элементов следующих профессиональных общепрофессиональных, специализированных И  $\mathbf{c}$ ФГОС **BO** профессиональных компетенций  $\, {\bf B}$ соответствии  $\Pi$ O специальности 21.05.03 "Технология геологической разведки":

самостоятельным принятием решения своей  $\overline{B}$ рамках профессиональной готовностью работать компетенции, над междисциплинарными проектами (ОПК-6);

- наличием высокой теоретической и математической подготовки, а также подготовки по теоретическим, методическим и алгоритмическим основам создания новейших технологических процессов геологической разведки, позволяющим быстро реализовывать научные достижения (ПК-13);

- способностью выявлять естественнонаучную сущность проблем, возникающих в ходе профессиональной деятельности, привлекать для их решения соответствующий физико-математический аппарат (ПСК-2.1).

В результате изучения дисциплины "Уравнения математической физики для горных инженеров" студент должен уметь решать задачи, соответствующие его квалификации.

Изучение дисциплины "Уравнения математической физики для горных инженеров" направлено на формирование у обучающихся компетенций, что отражено в таблице 1.

Таблица 1.

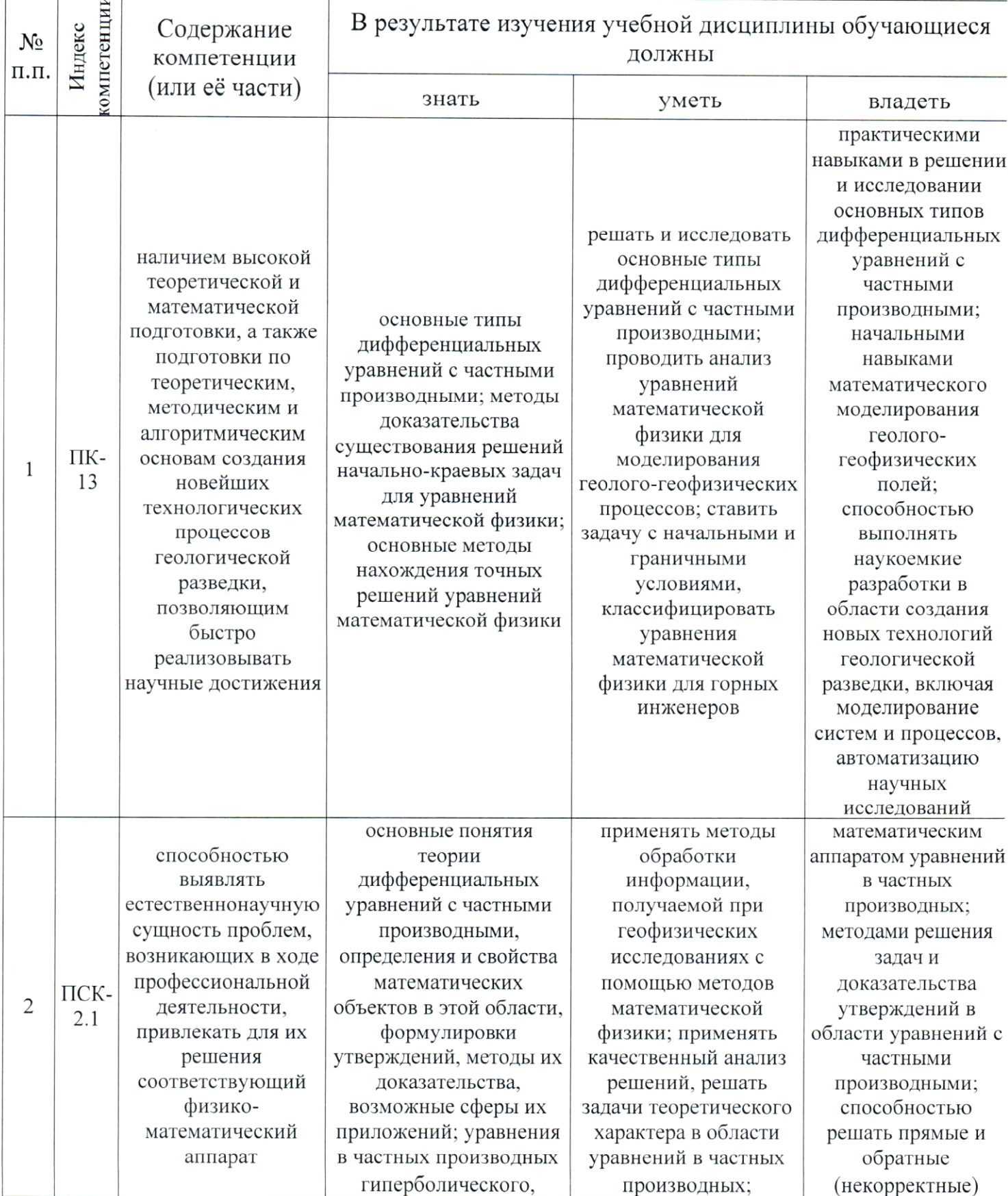

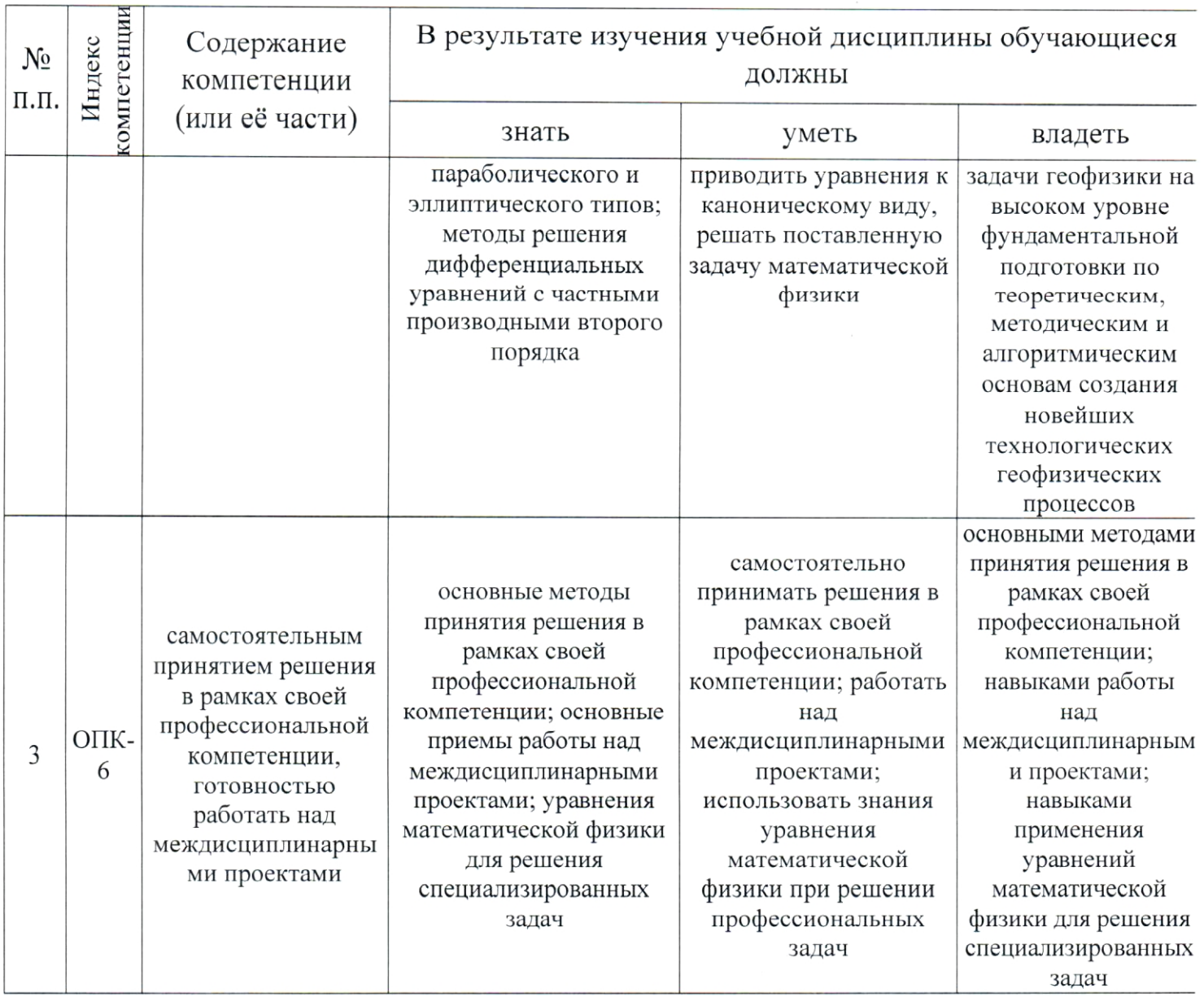

### 2. СТРУКТУРА И СОДЕРЖАНИЕ ДИСЦИПЛИНЫ

### 2.1. Распределение трудоёмкости дисциплины по видам работ

трудоёмкость дисциплины "Уравнения математической Общая физики для горных инженеров" приведена в таблице 2. Общая трудоёмкость учебной дисциплины составляет 2 зачётные единицы.

Таблица 2.

| Вид учебной работы                                            | Всего<br>часов                                   | Трудоемкость,<br>часов (в том<br>числе часов в<br>интерактивной<br>форме)<br>5 семестр |                |
|---------------------------------------------------------------|--------------------------------------------------|----------------------------------------------------------------------------------------|----------------|
| Контактная работа, в том числе:                               |                                                  |                                                                                        |                |
| Аудиторные занятия (всего):                                   | 54/30                                            | 54/30                                                                                  |                |
| Занятия лекционного типа                                      | 18/10                                            | 18/10                                                                                  |                |
| Лабораторные занятия                                          |                                                  |                                                                                        |                |
| Занятия семинарского типа (семинары, практические<br>занятия) | 36/20                                            | 36/20                                                                                  |                |
| Иная контактная работа:                                       |                                                  |                                                                                        |                |
| Контроль самостоятельной работы (КСР)                         | $\overline{2}$                                   | $\overline{2}$                                                                         |                |
| Промежуточная аттестация (ИКР)                                | 0,2                                              | 0,2                                                                                    |                |
| Самостоятельная работа, в том числе:                          |                                                  |                                                                                        |                |
| Курсовая работа                                               |                                                  |                                                                                        |                |
| Проработка учебного (теоретического) материала                | $\overline{4}$                                   | $\overline{4}$                                                                         |                |
| Выполнение<br>индивидуальных<br>сообщений, презентаций)       | 3                                                | 3                                                                                      |                |
| Контрольная работа                                            | $\overline{4}$                                   | $\overline{4}$                                                                         |                |
| Подготовка к текущему контролю                                | 4,8                                              | 4,8                                                                                    |                |
| Контроль:                                                     |                                                  |                                                                                        |                |
| Подготовка к экзамену                                         |                                                  |                                                                                        |                |
|                                                               | час.                                             | 72                                                                                     | 72             |
| Общая трудоемкость                                            | <b>TOM</b><br>числе<br>контактная<br>B<br>работа | 56,2                                                                                   | 56,2           |
|                                                               | зач. ед                                          | $\overline{2}$                                                                         | $\overline{2}$ |

## 2.2. Структура дисциплины

Распределение видов учебной работы и их трудоемкости по разделам (темам) дисциплины "Уравнения математической физики для горных инженеров" приведено в таблице 3.

Таблица 3.

|                  |                                                                           | Количество часов |                   |    |                         |            |
|------------------|---------------------------------------------------------------------------|------------------|-------------------|----|-------------------------|------------|
| $N_2$<br>раздела | Наименование<br>разделов (тем)                                            | всего            | аудиторная работа |    | внеаудиторная<br>работа |            |
|                  |                                                                           |                  | Л                 | ЛР | ПЗ                      | <b>CPC</b> |
|                  | 2                                                                         | 3                | 4                 | 5  | 6                       |            |
|                  | Дифференциальные<br>уравнения<br>$\mathbf{C}$<br>частными<br>производными | 10               | $\overline{2}$    |    | 4                       |            |
| 2                | Уравнения колебаний                                                       | 22               | 6                 |    | 12                      |            |
| 3                | Уравнения<br>теплопроводности<br>И<br>диффузии                            | 19               | 5                 |    | 10                      | 4          |
| $\overline{4}$   | Уравнение Лапласа                                                         | 19               | 5                 |    | 10                      |            |

### 2.3. Содержание разделов (тем) дисциплины

### 2.3.1. Занятия лекционного типа

Принцип построения программы — модульный, базирующийся на выделении крупных разделов (тем) программы - модулей, имеющих внутреннюю взаимосвязь и направленных на достижение основной цели преподавания дисциплины. В соответствии с принципом построения преподавания дисциплины KVDC "Уравнения целями программы  $\,$  M математической физики для горных инженеров" содержит 4 модуля, охватывающих основные разделы (темы).

Содержание разделов (тем) дисциплины приведено в таблице 4.

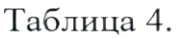

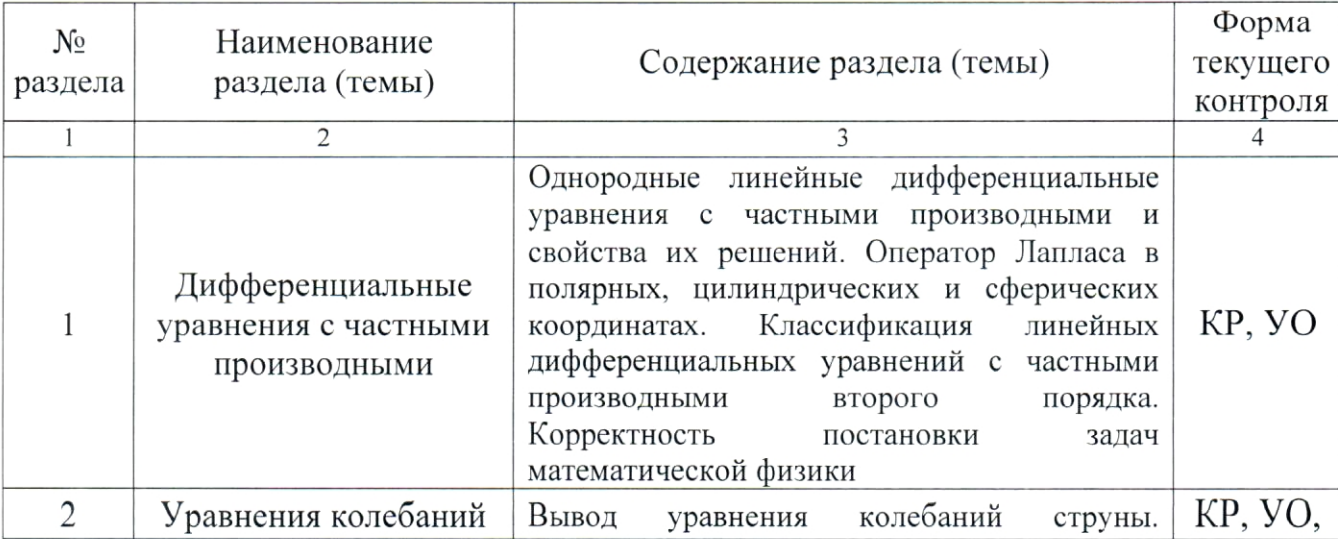

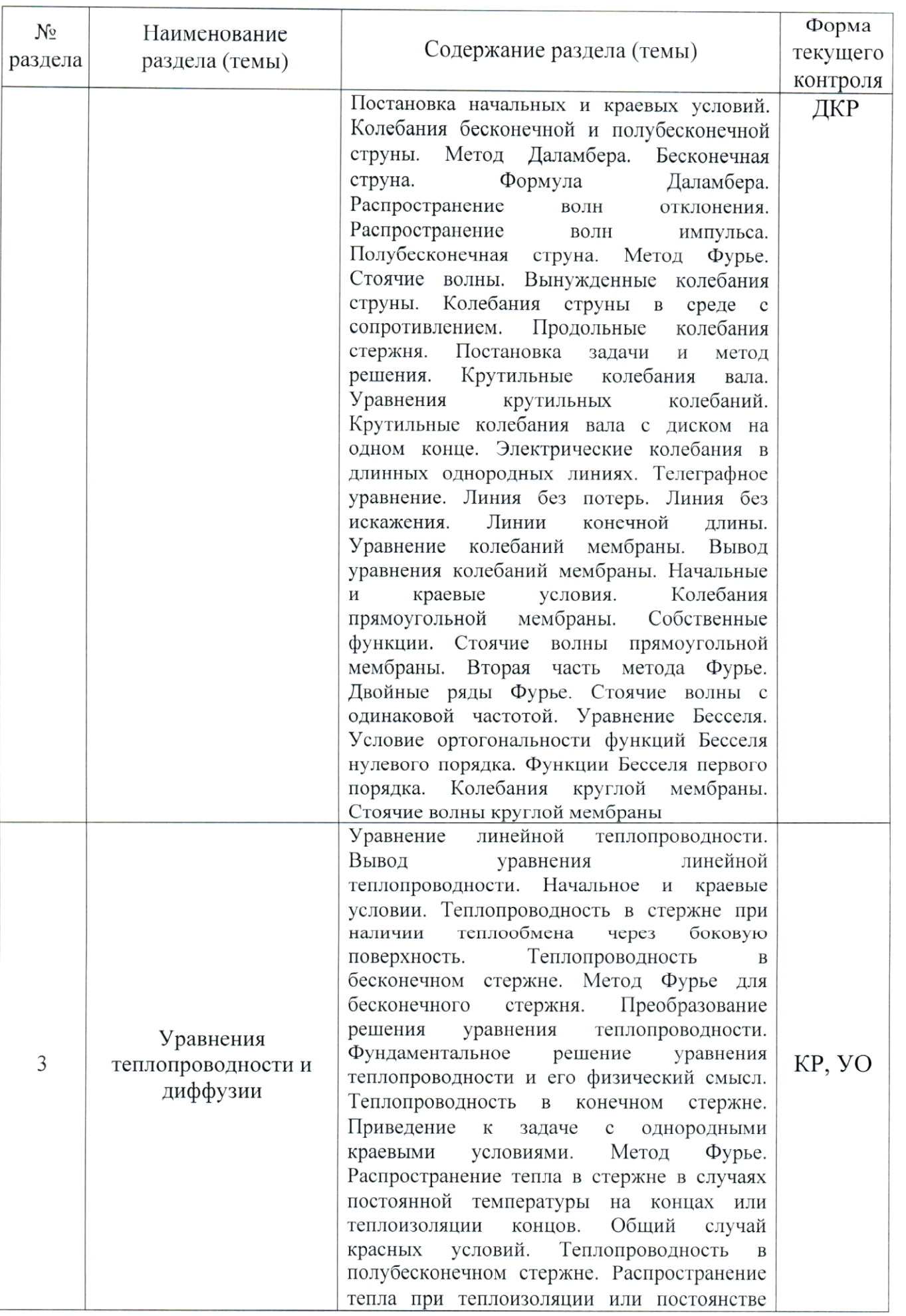

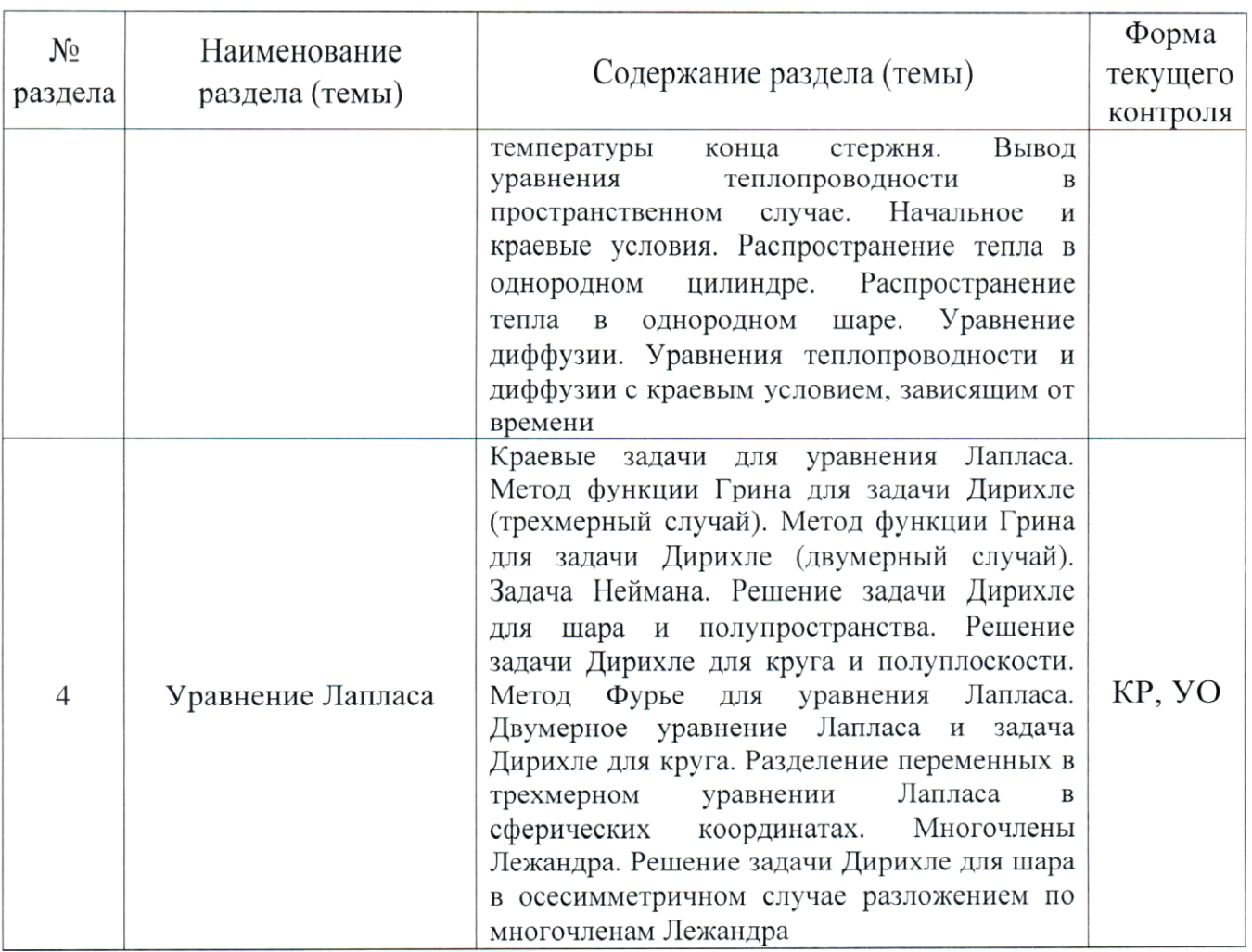

Форма текущего контроля — контрольные работы (КР), домашние контрольные работы (ДКР), устный опрос (УО).

## 2.3.2. Занятия семинарского типа

Перечень практических занятий по дисциплине "Уравнения математической физики для горных инженеров" приведен в таблице 5. Таблица 5.

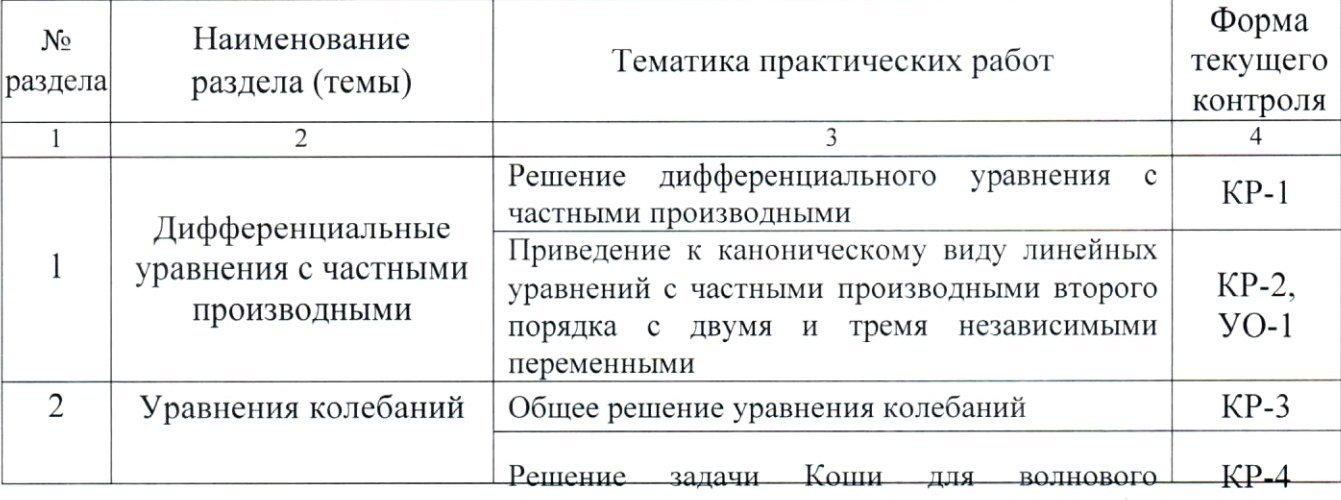

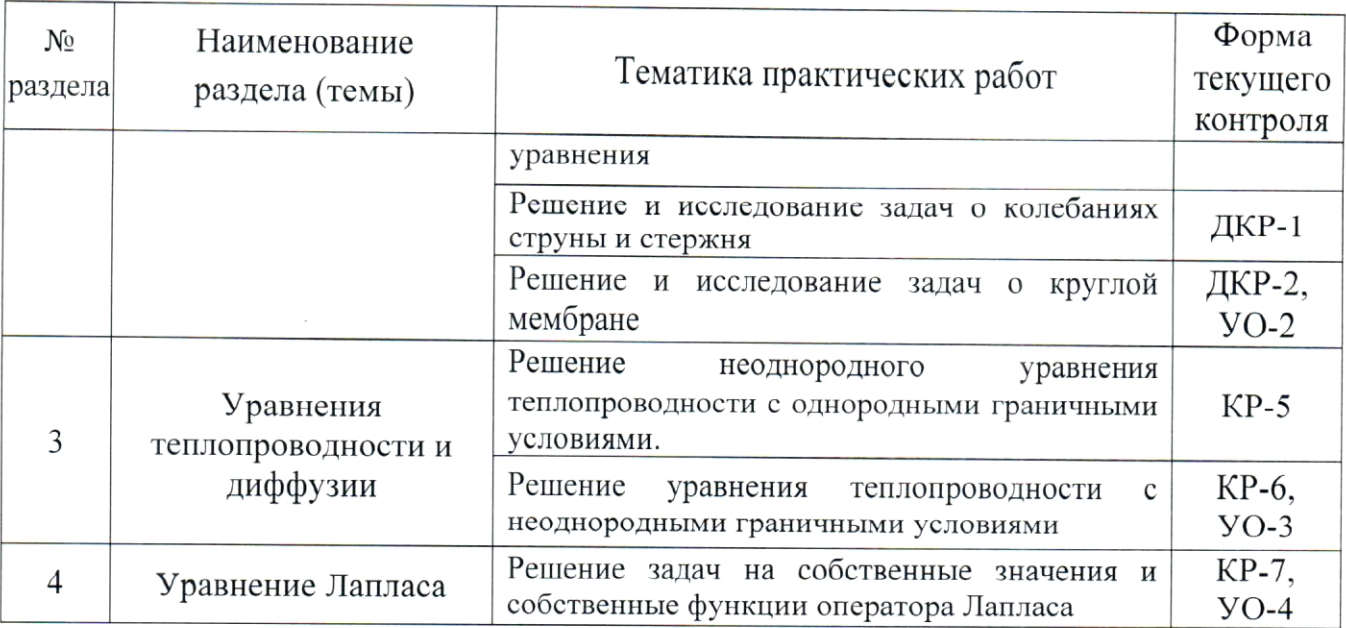

— защита Форма текущего контроля контрольных работ (КР-1 — КР-7), домашних контрольных работ (ДКР-1 — ДКР-2), устный опрос (УО-1 — УО-5).

#### 2.3.3. Лабораторные занятия

Лабораторные занятия по дисциплине "Уравнения математической физики для горных инженеров" не предусмотрены.

#### 2.3.4. Примерная тематика курсовых работ (проектов)

Курсовые работы (проекты) "Уравнения  $\Pi{\rm O}$ дисциплине математической физики для горных инженеров" не предусмотрены.

## 2.4. Перечень учебно-методического обеспечения для самостоятельной работы, обучающихся по дисциплине (модулю)

Перечень учебно-методического обеспечения для самостоятельной работы, обучающихся по дисциплине (модулю) приведен в таблице 6.

Таблица 6.

| $N_{\Omega}$ | Вид СРС            | Перечень учебно-методического<br>обеспечения дисциплины по выполнению<br>самостоятельной работы                                                                                                    |
|--------------|--------------------|----------------------------------------------------------------------------------------------------|
|              | 2                  | 3                                                                                                    |
|              | <b>CPC</b>         | Методические<br>указания по<br>организации<br>самостоятельной<br>работы по<br>дисциплине<br>"Уравнения математической физики<br>для горных<br>инженеров", утвержденные<br>кафедрой<br>геофизических методов поисков и<br>разведки,<br>протокол №14 от 14.06.2017 г. |
| 2            | Контрольная работа | Методические<br>рекомендации<br>ПО<br>написанию<br>контрольных работ, утвержденные<br>кафедрой<br>геофизических методов поисков<br>разведки,<br>И<br>протокол №14 от 14.06.2017 г.                                                                                  |

Учебно-методические материалы самостоятельной работы ДЛЯ обучающихся из числа инвалидов и лиц с ограниченными возможностями здоровья (OB3) предоставляются в формах, адаптированных к ограничениям их здоровья и восприятия информации:

Для лиц с нарушениями зрения:

- в печатной форме увеличенным шрифтом,

- в форме электронного документа.

Для лиц с нарушениями слуха:

- в печатной форме,

- в форме электронного документа.

Для лиц с нарушениями опорно-двигательного аппарата:

- в печатной форме,

- в форме электронного документа.

Данный перечень может быть конкретизирован в зависимости от контингента обучающихся.

### 3. ОБРАЗОВАТЕЛЬНЫЕ ТЕХНОЛОГИИ

Общим вектором изменения технологий обучения должны стать активизация студента, повышение уровня его мотивации и ответственности за качество освоения образовательной программы.

При реализации различных видов учебной работы по дисциплине "Уравнения математической физики для горных инженеров" используются следующие образовательные технологии, приемы, методы и активные формы обучения:

1) разработка и использование активных форм лекций (в том числе и с применением мультимедийных средств):

а) проблемная лекция;

б) лекиия-визуализация;

в) лекция с разбором конкретной ситуации.

2) разработка и использование активных форм практических работ:

а) практическое занятие с разбором конкретной ситуации;

б) бинарное занятие.

В сочетании с внеаудиторной работой в активной форме выполняется также выполнение контролируемых самостоятельных работ (КСР).

В процессе проведения лекционных занятий и практических работ практикуется широкое использование современных технических средств (проекторы, интерактивные доски, Интернет). С использованием Интернета осуществляется доступ к базам данных, информационно-справочным и поисковым системам.

Для лиц с ограниченными возможностями здоровья предусмотрена организация консультаций с использованием электронной почты.

Удельный вес занятий, проводимых в интерактивных формах, приведён в таблице 7.

Таблица 7.

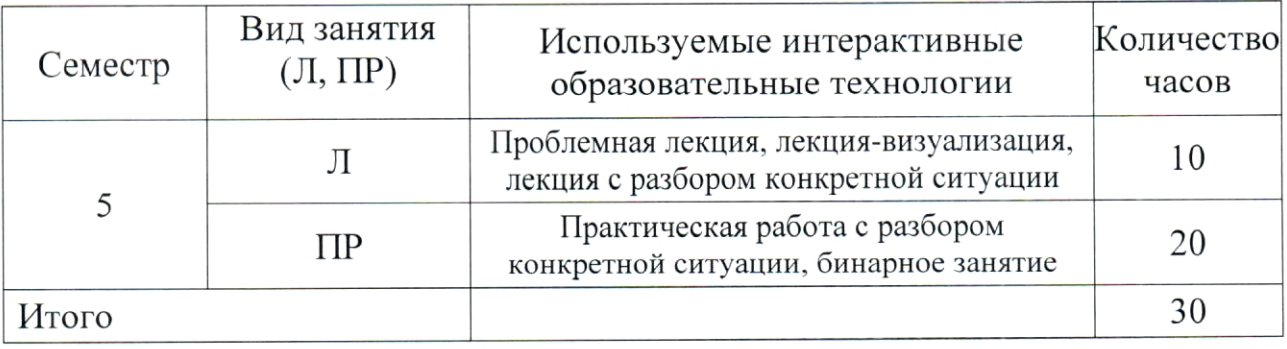

## 4. ОЦЕНОЧНЫЕ СРЕДСТВА ДЛЯ ТЕКУЩЕГО КОНТРОЛЯ УСПЕВАЕМОСТИ И ПРОМЕЖУТОЧНОЙ АТТЕСТАЦИИ

### 4.1. Фонд оценочных средств для проведения текущей аттестации

К формам письменного контроля относится контрольная работа, которая является одной из сложных форм проверки; она может применяться для оценки знаний по базовым и вариативным дисциплинам всех циклов. Контрольная работа, как правило, состоит из небольшого количества средних по трудности вопросов, задач или заданий, требующих поиска обоснованного ответа.

Во время проверки и оценки контрольных письменных работ проводится анализ результатов выполнения, выявляются типичные ошибки, а также причины их появления.

Контрольная работа может занимать часть или полное учебное занятие с разбором правильных решений на следующем занятии.

Перечень контрольных работ приведен ниже.

Контрольная работа №1. Решение дифференциального уравнения с частными производными.

Контрольная работа №2. Приведение к каноническому виду линейных уравнений с частными производными второго порядка с двумя и тремя независимыми переменными.

Контрольная работа №3. Общее решение уравнения колебаний.

Контрольная работа №4. Решение задачи Коши для волнового уравнения.

Контрольная работа №5. Решение неоднородного уравнения теплопроводности с однородными граничными условиями.

Контрольная работа №6. Решение уравнения теплопроводности с неоднородными граничными условиями.

Контрольная работа №7. Решение задач на собственные значения и собственные функции оператора Лапласа.

Критерии оценки контрольных работ:

- оценка "зачтено" выставляется студенту, если он правильно применяет теоретические положения курса при решении практических вопросов и задач, владеет необходимыми навыками и приемами их выполнения, а также правильно выполняет расчеты контрольной работы: а именно расчёт искомых величин, расчёт погрешностей к этим величинам, построение графиков, объяснение полученных результатов и графиков;

- оценка "не зачтено" выставляется студенту, если он не знает значительной части программного материала, в расчетной части контрольной работы допускает существенные ошибки, затрудняется объяснить расчетную часть, а также неуверенно, с большими затруднениями выполняет задания или не справляется с ними самостоятельно.

Домашняя контрольная работа — одна из форм контроля уровня знаний студента и ориентирования его в вопросах, ограниченных объемом учебной тематики.

Цели домашней контрольной работы:

- углубить, систематизировать и закрепить теоретические знания студентов;

- проверить степень усвоения одной темы или вопроса;

- выработать у студента умения и навыки самостоятельной обработки материала.

Перечень домашних контрольных работ приведен ниже.

Домашняя контрольная работа 1. Решение и исследование задач о колебаниях струны и стержня.

Домашняя контрольная работа №2. Решение и исследование задач о круглой мембране.

Критерии оценки домашних контрольных работ:

- оценка "зачтено" выставляется студенту, если выполнено не менее  $60%$ заланий варианта, работа выполнена  $\Pi{\rm O}$ стандартной или самостоятельно разработанной методике, в освещении вопросов He содержится грубых ошибок, по ходу решения сделаны аргументированные выводы;

- оценка "не зачтено" выставляется студенту, если он не справился с заданием (выполнено менее 60% задания), не раскрыто основное содержание работы, имеются грубые ошибки в освещении вопросов, в решении задач, а так же если работа выполнена не самостоятельно.

Текущий контроль успеваемости студентов представляет собой также устный опрос.

Устный опрос - наиболее распространенный метод контроля знаний учащихся. При устном опросе устанавливается непосредственный контакт между преподавателем и учащимся, в процессе которого преподаватель получает широкие возможности для изучения индивидуальных особенностей усвоения учащимися учебного материала.

Цель устного опроса: проверка знаний учащихся; проверка умений учащихся публично излагать материал; формирование умений публичных выступлений.

Вопросы для проведения устного опроса приведены ниже.

Вопросы устного опроса по разделу №1 "Дифференциальные уравнения с частными производными".

Дифференциальные 1. уравнения  $\mathbf c$ двумя независимыми переменными.

Характеристическое уравнение и его характеристики. 2.

3. Каноническая форма для уравнений гиперболического типа.

Каноническая форма для уравнений параболического типа.  $4.$ 

5. Каноническая форма для уравнений эллиптического типа.

6. Канонические формы уравнений  $\mathbf{C}$ постоянными коэффициентами.

Вопросы устного опроса по разделу №2 "Уравнения колебаний".

Уравнение поперечных колебаний струны. 1.

2. Уравнение продольных колебаний стержней и струн.

3. Уравнения гидродинамики и акустики.

 $\overline{4}$ . Краевые и начальные условия для уравнений гиперболического типа.

5. Метод распространяющихся уравнений ВОЛН ДЛЯ гиперболического типа. Формула Даламбера.

Физическая Даламбера 6. интерпретация формулы (случай начального отклонения).

Даламбера 7. Физическая формулы (случай интерпретация начальной скорости).

Дисперсия волн. 8.

9. Уравнения газовой динамики. Закон сохранения энергии.

10. Ударные волны. Условия динамической совместности.

Вопросы устного опроса  $n_{O}$ разделу  $\mathcal{N}\!\varrho\mathcal{S}$ "Уравнения теплопроводности и диффузии".

Уравнение диффузии. 1.

2. Распространение тепла в пространстве.

3. Постановка краевых задач для уравнений параболического типа.

 $\overline{4}$ . Метод разделения переменных для уравнений параболического

типа.

5. Функция источника для уравнения теплопроводности.

6. Неоднородное уравнение теплопроводности.

7. Общая первая краевая задача для уравнения теплопроводности.

8. Температурные волны.

9. Стационарное тепловое поле. Постановка краевых задач.

10. Потенциальное течение жидкости. Потенциал стационарного тока и электростатического поля.

Вопросы устного опроса по разделу №4 "Уравнение Лапласа".

Уравнение Лапласа в криволинейной системе координат. 1.

2. Формулы Грина.

3. Интегральное представление решения уравнения эллиптического

типа.

 $4.$ Метод разделения переменных для уравнений эллиптического типа.

5. Интеграл Пуассона.

6. Применение метода конформного отображения в электростатике.

7. Применение метода конформного отображения в гидродинамике.

8. Обтекание кругового цилиндра.

9. Неоднородное уравнение Гельмгольца неограниченном  $\, {\bf B}$ пространстве.

Критерии оценки защиты устного опроса:

- оценка "зачтено" ставится, если студент достаточно полно отвечает на вопрос, развернуто аргументирует выдвигаемые положения, приводит убедительные обнаруживает последовательность примеры, анализа. демонстрирует знание специальной литературы в рамках учебного методического комплекса и дополнительных источников информации;

- оценка "не зачтено" ставится, если ответ недостаточно логически выстроен, студент обнаруживает слабость в развернутом раскрытии профессиональных понятий.

### 4.2. Фонд оценочных средств для проведения промежуточной аттестации

К формам контроля относится зачет - это форма промежуточной аттестации студента, определяемая учебным планом подготовки по направлению ВО. Зачет служит формой проверки успешного выполнения студентами практических работ и усвоения учебного материала лекционных занятий.

Оценочные средства для инвалидов и лиц с ограниченными возможностями здоровья выбираются с учетом их индивидуальных психофизических особенностей.

при необходимости инвалидам и лицам с ограниченными возможностями здоровья предоставляется дополнительное время ДЛЯ подготовки ответа на экзамене и зачете;

— при проведении процедуры оценивания результатов обучения ЛИЦ  $\mathbf{C}$ ограниченными возможностями здоровья инвалидов И предусматривается использование технических средств, необходимых им в связи с их индивидуальными особенностями;

при необходимости для обучающихся  $\mathbf C$ ограниченными возможностями здоровья и инвалидов процедура оценивания результатов обучения по дисциплине может проводиться в несколько этапов.

Процедура оценивания результатов обучения инвалидов и лиц с ограниченными возможностями здоровья  $\Pi$ O дисциплине (модулю) предусматривает предоставление информации в формах, адаптированных к ограничениям их здоровья и восприятия информации:

Для лиц с нарушениями зрения:

— в печатной форме увеличенным шрифтом,

- в форме электронного документа.

Для лиц с нарушениями слуха:

- в печатной форме,

- в форме электронного документа.

Для лиц с нарушениями опорно-двигательного аппарата:

- в печатной форме,

- в форме электронного документа.

19

Данный перечень может быть конкретизирован в зависимости от контингента обучающихся.

Вопросы для подготовки к зачету:

1. Дифференциальные уравнения с частными производными.

2. Однородные линейные дифференциальные уравнения с частными производными и свойства их решений.

3. Оператор Лапласа в полярных, цилиндрических и сферических координатах.

Уравнение колебаний струны. 4.

5. Вывод уравнения колебаний струны.

6. Постановка начальных и краевых условий.

7. Колебания бесконечной и полубесконечной струны. Метод Даламбера.

Бесконечная струна. Формула Даламбера. 8.

9. Распространение волн отклонения.

10. Распространение волн импульса.

11. Полубесконечная струна.

- 12. Метод Фурье.
- 13. Стоячие волны.
- 14. Вынужденные колебания струны.
- 15. Колебания струны в среде с сопротивлением.
- 16. Продольные колебания стержня. Постановка задачи и метод

решения.

- 17. Крутильные колебания вала.
- 18. Уравнения крутильных колебаний.
- 19. Крутильные колебания вала с диском на одном конце.
- 20. Электрические колебания в длинных однородных линиях.
- 21. Телеграфное уравнение.
- 22. Линия без потерь.
- 23. Линия без искажения.
- 24. Линии конечной длины.
- 25. Уравнение колебаний мембраны.
- 26. Вывод уравнения колебаний мембраны.
- 27. Начальные и краевые условия.
- 28. Колебания прямоугольной мембраны.
- 29. Собственные функции.
- 30. Стоячие волны прямоугольной мембраны.
- 31. Вторая часть метода Фурье. Двойные ряды Фурье.
- 32. Стоячие волны с одинаковой частотой.
- 33. Уравнение и функции Бесселя.
- 34. Уравнение Бесселя.

35. Условие ортогональности функций Бесселя нулевого порядка.

36. Функции Бесселя первого порядка.

37. Колебания круглой мембраны.

38. Стоячие волны круглой мембраны.

39. Уравнение линейной теплопроводности.

40. Вывод уравнения линейной теплопроводности. Начальное и краевые условии.

41. Теплопроводность в стержне при наличии теплообмена через боковую поверхность.

42. Теплопроводность в бесконечном стержне.

43. Метод Фурье для бесконечного стержня.

44. Преобразование решения уравнения теплопроводности.

45. Фундаментальное решение уравнения теплопроводности и его физический смысл.

46. Теплопроводность в конечном стержне.

47. Приведение к задаче с однородными краевыми условиями. Метод Фурье.

48. Распространение тепла в стержне  $\mathbf{B}$ случаях постоянной температуры на концах или теплоизоляции концов.

49. Общий случай красных условий.

50. Теплопроводность в полубесконечном стержне.

51. Распространение тепла при теплоизоляции или постоянстве температуры конца стержня.

52. Некоторые пространственные задачи теплопроводности.

53. Вывод уравнения теплопроводности в пространственном случае. Начальное и краевые условия.

- 54. Распространение тепла в однородном цилиндре.
- 55. Распространение тепла в однородном шаре.
- 56. Задачи диффузии.
- 57. Уравнение диффузии.

58. Уравнения теплопроводности и диффузии с краевым условием, зависящим от времени.

- 59. Краевые задачи для уравнения Лапласа.
- 60. Метод функции Грина. Постановка краевых задач.
- 61. Метод функции Грина для задачи Дирихле (трехмерный случай).
- 62. Метод функции Грина для задачи Дирихле (двумерный случай).
- 63. Задача Неймана.
- 64. Решение задачи Дирихле для шара и полупространства.
- 65. Сопряженные точки.
- 66. Задача Дирихле для шара.
- 67. Задача Дирихле для внешности шара.

68. Задача Дирихле для полупространства.

69. Решение задачи Дирихле для круга и полуплоскости.

70. Задача Дирихле для круга.

71. Задача Дирихле для внешности круга.

72. Задача Дирихле для полуплоскости.

73. Метод Фурье для уравнения Лапласа.

74. Двумерное уравнение Лапласа и задача Дирихле для круга.

75. Разделение переменных в трехмерном уравнении Лапласа в сферических координатах.

76. Многочлены Лежандра.

77. Решение задачи Дирихле для шара в осесимметричном случае разложением по многочленам Лежандра.

78. Классификация линейных дифференциальных уравнений с частными производными второго порядка.

79. Корректность постановки задач математической физики.

Критерии получения студентами зачетов:

- оценка "зачтено" ставится, если студент строит свой ответ в соответствии с планом. В ответе представлены различные подходы к проблеме. Устанавливает содержательные межпредметные связи. Развернуто аргументирует выдвигаемые положения, приводит убедительные примеры, обнаруживает последовательность анализа. Выводы правильны. Речь грамотна, используется профессиональная лексика. Демонстрирует знание специальной литературы в рамках учебного методического комплекса и дополнительных источников информации.

- оценка "не зачтено" ставится, если ответ недостаточно логически соблюдается непоследовательно. Студент план ответа выстроен, профессиональных развернутом раскрытии обнаруживает слабость  $\mathbf{B}$ недостаточно положения декларируются, HO понятий. Выдвигаемые аргументируются. Ответ носит преимущественно теоретический характер, примеры отсутствуют.

## 5. ПЕРЕЧЕНЬ ОСНОВНОЙ И ДОПОЛНИТЕЛЬНОЙ УЧЕБНОЙ ЛИТЕРАТУРЫ, НЕОБХОДИМОЙ ДЛЯ ОСВОЕНИЯ ДИСЦИПЛИНЫ (МОДУЛЯ)

### 5.1. Основная литература

Владимиров В.С., Жаринов В.В. Уравнения математической 1. физики: Учебник для студентов вузов. - Изд. 2-е, стер. - М.: Физматлит,  $2008. - 399$  c.  $(15)$ 

2. Кудряшов Н.А. Методы нелинейной математической физики: учебное пособие. — Долгопрудный: Интеллект, 2010. — 364 с.  $(11)$ 

Тихонов А.Н., Самарский А.А. Уравнения математической 3. физики: учебник. — 7-е изд. — М.: Наука, 2005. — 798 с.  $(85)$ 

 $4.$ Ильин А.М. Уравнения математической физики: учебное пособие. - $M \cdot$ Физматлит,  $2009. 192c$ http://e.lanbook.com/books/element.php?pl1 id=2181.

Емельянов В.М., Рыбакина Е.А. Уравнения математической 5. физики. Практикум по решению задач. — СПб.: Лань, 2008. — 214 с. — [Электронный ресурс]: учебное пособие. — Электрон. дан. — Режим доступа: http://e.lanbook.com/books/element.php?pl1 id=140.

\*Примечание:  $\, {\bf B}$ скобках указано количество экземпляров  $\, {\bf B}$ библиотеке КубГУ.

Для освоения дисциплины инвалидами и лицами с ограниченными возможностями здоровья имеются издания в электронном виде в электроннобиблиотечных системах "Лань" и "Юрайт".

### 5.2. Дополнительная литература

Владимиров В.С., Жаринов В.В. Уравнения математической  $\mathbf{1}$ . физики: учебник для вузов. — М.: Физматлит, 2004. — 400 с.  $(30)$ 

Владимиров В.С. Уравнения математической физики. - М.: 2. Наука, 1976. — 528 с.  $(1)$ 

Владимиров В.С., Михайлов В.П., Вашарин А.А., Каримова Х.Х., 3. Сидоров Ю.В., Шабунин М.И. Сборник задач по уравнениям математической физики / под редакцией Владимирова В.С. — М.: Наука, 1974. — 272 с.

Федорюк М.В. Обыкновенные дифференциальные уравнения. - $4.$ М.: Наука, 1980. — 352 с.

Владимиров В.С., Вашарин А.А. Сборник задач по уравнениям 5. математической физики. - М.: Физматлит, 2001. - 287 с. - [Электронный ресурс]: учебное пособие. — Электрон. дан. — Режим доступа: http://e.lanbook.com/books/element.php?pl1\_id=2364.

#### 5.3. Периодические издания

 $1.$ Известия высших учебных заведений. Геология и разведка: научно-методический журнал министерства образования и науки Российской Федерации. ISSN 0016-7762.

Геология и геофизика: научный журнал СО РАН. ISSN 0016-2. 7886.

 $3.$ Доклады Академии наук: Научный журнал РАН (разделы: Геология. Геофизика. Геохимия). ISSN 0869-5652.

Геофизика. Научно-технический журнал ЕАГО.  $4.$ 

5. Каротажник. Научно-технический вестник АИС.

Теоретическая и математическая физика. ISSN 0564-6162. 6.

7. Вычислительные методы и программирование: научный журнал. ISSN 1726-3522.

8. Математика в ВУЗе: общественный научный и методический интернет-журнал. ISSN 1819-6616.

9. Новые технологии в образовании: научно-методический журнал. ISSN 1815-6835.

## 6. ПЕРЕЧЕНЬ РЕСУРСОВ ИНФОРМАЦИОННО-ТЕЛЕКОММУНИКАЦИОННОЙ СЕТИ "ИНТЕРНЕТ", НЕОБХОДИМЫХ ДЛЯ ОСВОЕНИЯ ДИСЦИПЛИНЫ (МОДУЛЯ)

www.moodle.kubsu.ru/ среда модульного динамического обучения 1.

КубГУ

- www.eearth.ru  $2.$
- www.sciencedirect.com 3.
- www.geobase.ca 4.
- www.krelib.com 5.
- www.geolib.ru 6.
- 7. www.geozvt.ru
- 8. www.geol.msu.ru
- 9. www.scintific.narod.ru/literature.htm каталог научных ресурсов
- 10. www.sci-lib.com/ большая научная библиотека

11. www.eqworld.ipmnet.ru/ru/library/physics.htm раздел "Учебники и другие книги по физике и математике" учебно-образовательной физикоматематической библиотеки сайта EqWorld

12. www.e-science.ru/math/

### 7. МЕТОДИЧЕСКИЕ УКАЗАНИЯ ДЛЯ ОБУЧАЮШИХСЯ ПО ОСВОЕНИЮ ДИСЦИПЛИНЫ (МОДУЛЯ)

Теоретические знания по основным разделам курса "Уравнения математической физики для горных инженеров" студенты приобретают на лекциях и практических занятиях, закрепляют и расширяют во время самостоятельной работы.

Лекции по курсу "Уравнения математической физики для горных инженеров" представляются в виде обзоров с демонстрацией презентаций по отдельным основным темам программы.

Для углубления и закрепления теоретических знаний студентам рекомендуется выполнение определенного объема самостоятельной работы. Общий объем часов, выделенных для внеаудиторных занятий, составляет 15,8 часов.

Внеаудиторная работа по дисциплине "Уравнения математической физики для горных инженеров" заключается в следующем:

— повторение лекционного материала и проработка учебного (теоретического) материала;

- подготовка к практическим занятиям;

— выполнение индивидуальных заданий (подготовка сообщений, презентаций);

- подготовка к текущему контролю;

— написание контролируемой самостоятельной работы (домашней контрольной работы).

закрепления Для теоретического материала  $\,$  M выполнения контролируемых самостоятельных работ по дисциплине во внеучебное время студентам предоставляется возможность пользования библиотекой КубГУ, возможностями компьютерных классов.

Итоговый контроль осуществляется в виде зачета.

Контролируемой самостоятельной работы (КСР) по дисциплине "Уравнения математической физики для горных инженеров" является расчет 2-х домашних контрольных работ.

Контрольные работы в вузе могут быть:

- аудиторными (выполняемые во время аудиторных занятий в присутствии преподавателя);

- домашними, которые задаются на дом к определенному сроку;

- текущими, целью которых является контроль знаний по только что пройденной теме;

- экзаменационными, оценка по которым имеет статус итоговой.

Требования к аудиторным и домашним контрольным работам:

- оформленный титульный лист;

- подробное описание методик расчета;

- расчет задачи по индивидуальному варианту;

- список используемых источников.

Защита контролируемой самостоятельной работы  $(KCP)$ собеседования с осуществляется на практических занятиях в виде обсуждением отдельных его разделов, полноты раскрытия темы, новизны используемой информации.

В освоении дисциплины инвалидами и лицами с ограниченными возможностями здоровья большое значение имеет индивидуальная учебная работа (консультации) — дополнительное разъяснение учебного материала.

Индивидуальные консультации по предмету являются важным фактором, способствующим индивидуализации обучения и установлению воспитательного контакта между преподавателем и обучающимся инвалидом или лицом с ограниченными возможностями здоровья.

## 8. ПЕРЕЧЕНЬ ИНФОРМАЦИОННЫХ ТЕХНОЛОГИЙ, ИСПОЛЬЗУЕМЫХ ПРИ ОСУЩЕСТВЛЕНИИ ОБРАЗОВАТЕЛЬНОГО ПРОЦЕССА ПО ДИСЦИПЛИНЕ (МОДУЛЮ)

#### 8.1. Перечень информационных технологий

Использование электронных презентаций при проведении занятий лекционного типа и практических работ.

#### 8.2. Перечень необходимого программного обеспечения

При освоении курса "Уравнения математической физики для горных инженеров" используются лицензионные программы общего назначения, такие как Microsoft Windows 7, пакет Microsoft Office Professional (Word, Excel, PowerPoint, Access), программы демонстрации видео материалов (Windows Media Player), программы для демонстрации и создания презентаций (Microsoft Power Point).

#### 8.3. Перечень необходимых информационных справочных систем

библиотечная "Лань" 1. Электронная система издательства (www.e.lanbook.com)

2. Электронная библиотечная система "Университетская Библиотека

онлайн" (www.biblioclub.ru)

3. Электронная библиотечная "ZNANIUM.COM" система (www.znanium.com)

4. Электронная библиотечная eLIBRARY.RU система (http://www.elibrary.ru)

5. Единая интернетбиблиотека "Лекториум" лекций (www.lektorium.tv)

## 9. МАТЕРИАЛЬНО-ТЕХНИЧЕСКАЯ БАЗА, НЕОБХОДИМАЯ ДЛЯ ОСУЩЕСТВЛЕНИЯ ОБРАЗОВАТЕЛЬНОГО ПРОЦЕССА ПО ДИСЦИПЛИНЕ (МОДУЛЮ)

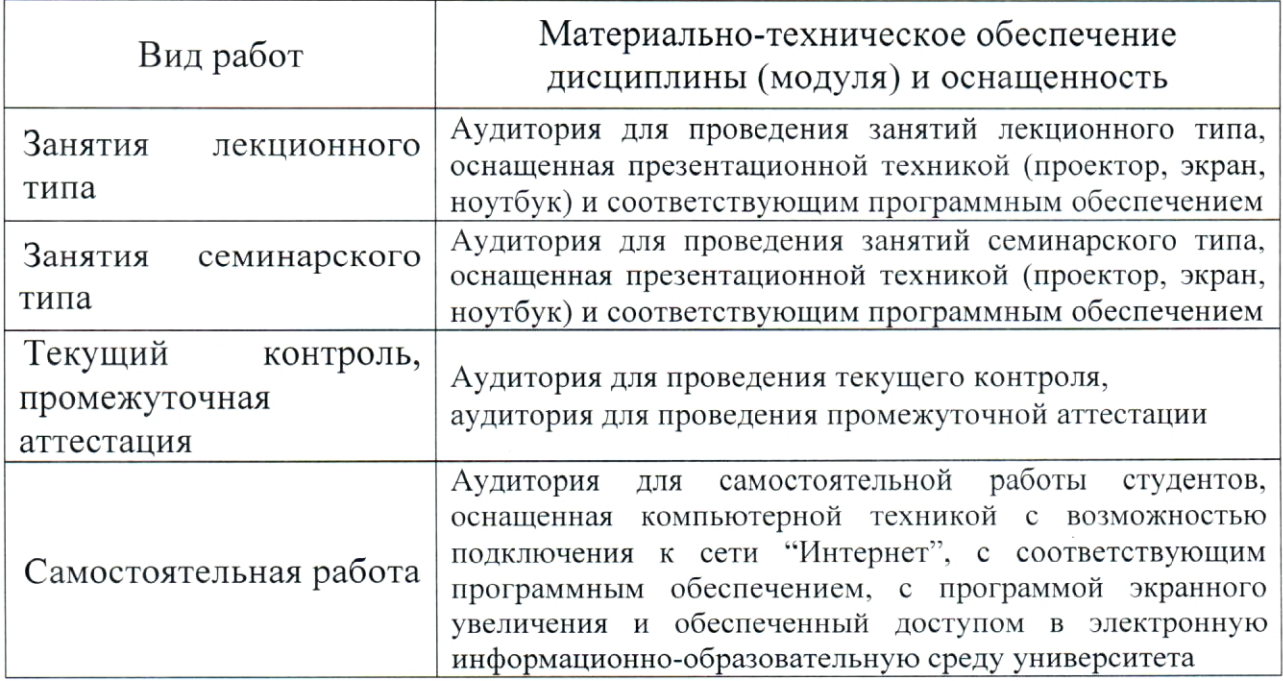

#### **РЕЦЕНЗИЯ**

## на рабочую программу дисциплины "УРАВНЕНИЯ МАТЕМАТИЧЕСКОЙ ФИЗИКИ ДЛЯ ГОРНЫХ ИНЖЕНЕРОВ"

Дисциплина "Уравнения математической физики для горных инженеров" введена  $\, {\bf B}$ учебные планы ПОДГОТОВКИ специалистов 21.05.03 "Технология (специальность геологической разведки" специализация "Геофизические методы исследования скважин") согласно ФГОС ВО, блока Б1, базовая часть (Б1.Б). Индекс дисциплины согласно  $\Phi$ ГОС — Б1.Б.38, читается в пятом семестре.

Программа содержит все необходимые разделы, составлена на высоком научно-методическом уровне соответствует И современным Учебно-методическое требованиям. информационное обеспечение И дисциплины **BCC** основные современные учитывает научные И научно-методические разработки математической физики, содержит представительный список основной, дополнительной литературы, а также ссылки на справочно-библиографическую литературу, на периодические издания, а также на важные интернет-ресурсы, использование которых может значительно расширить возможности образовательного процесса.

В программе имеется обширный блок оценочных средств текущего контроля успеваемости и промежуточной аттестации, в том числе - для оценки качества подготовки студентов.

Рабочая программа дисциплины "Уравнения математической физики для горных инженеров" рассматривает основные передовые направления научно-технического прогресса в области математической физики и рекомендуется к введению в учебный процесс подготовки студентов на геологическом факультете КубГУ.

Доцент кафедры прикладной математики ФГБОУ ВО КубГУ, к. физ.-мат. наук

Karaus

Калайдина Г.В.

### **РЕЦЕНЗИЯ**

### на рабочую программу дисциплины "УРАВНЕНИЯ МАТЕМАТИЧЕСКОЙ ФИЗИКИ ДЛЯ ГОРНЫХ ИНЖЕНЕРОВ"

Дисциплина "Уравнения математической физики ДЛЯ горных инженеров" введена  $\, {\bf B}$ учебные планы подготовки специалиста (специальность 21.05.03 "Технология геологической разведки" специализация "Геофизические методы исследования скважин") согласно ФГОС ВО блока Б1. Индекс дисциплины согласно ФГОС — Б1.Б.38, читается в пятом семестре.

Дисциплина предусмотрена основной образовательной программой (ООП) КубГУ (специальность 21.05.03 "Технология геологической разведки") в объёме 2 зачетных единиц (72 часа, итоговый контроль зачет).

Необходимость изучения такой дисциплины студентами, которые после окончания университета будут работать в Краснодарском крае, высокую потребность края  $\, {\bf B}$ инженерно-геофизическом учитывая обеспечении работ, не вызывает сомнения.

"Уравнения математической Дисциплина физики для горных Федеральному Государственному инженеров" соответствует образовательному стандарту высшего образования  $(\Phi \Gamma \text{OC})$  $BO$ )  $\pi$ o специальности 21.05.03 "Технология геологической разведки".

Программа содержит все необходимые разделы, она составлена на научно-методическом уровне и соответствует современным высоком требованиям. Учебно-методическое  $\,$   $\,$   $\,$   $\,$ информационное обеспечение дисциплины учитывает все основные современные научные и научнометодические разработки математической физики, содержит обширный список основной и дополнительной литературы, а также ссылки на важные интернет-ресурсы, использование которых может значительно расширить возможности образовательного процесса.

В программе имеется обширный блок оценочных средств текущего контроля успеваемости и промежуточной аттестации, в том числе - для оценки качества подготовки студентов.

Рабочая программа дисциплины "Уравнения математической физики для горных инженеров" рекомендуется к введению в учебный процесс подготовки студентов.

Генеральный директор "Нефтегазовая  $000$ производственная экспедиция", д.т.н., профессор

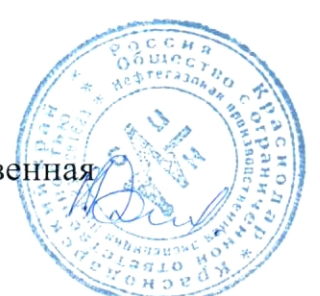

Ю.В. Коноплёв